## **SA** 4/20/2007 **Exceptions Log**

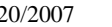

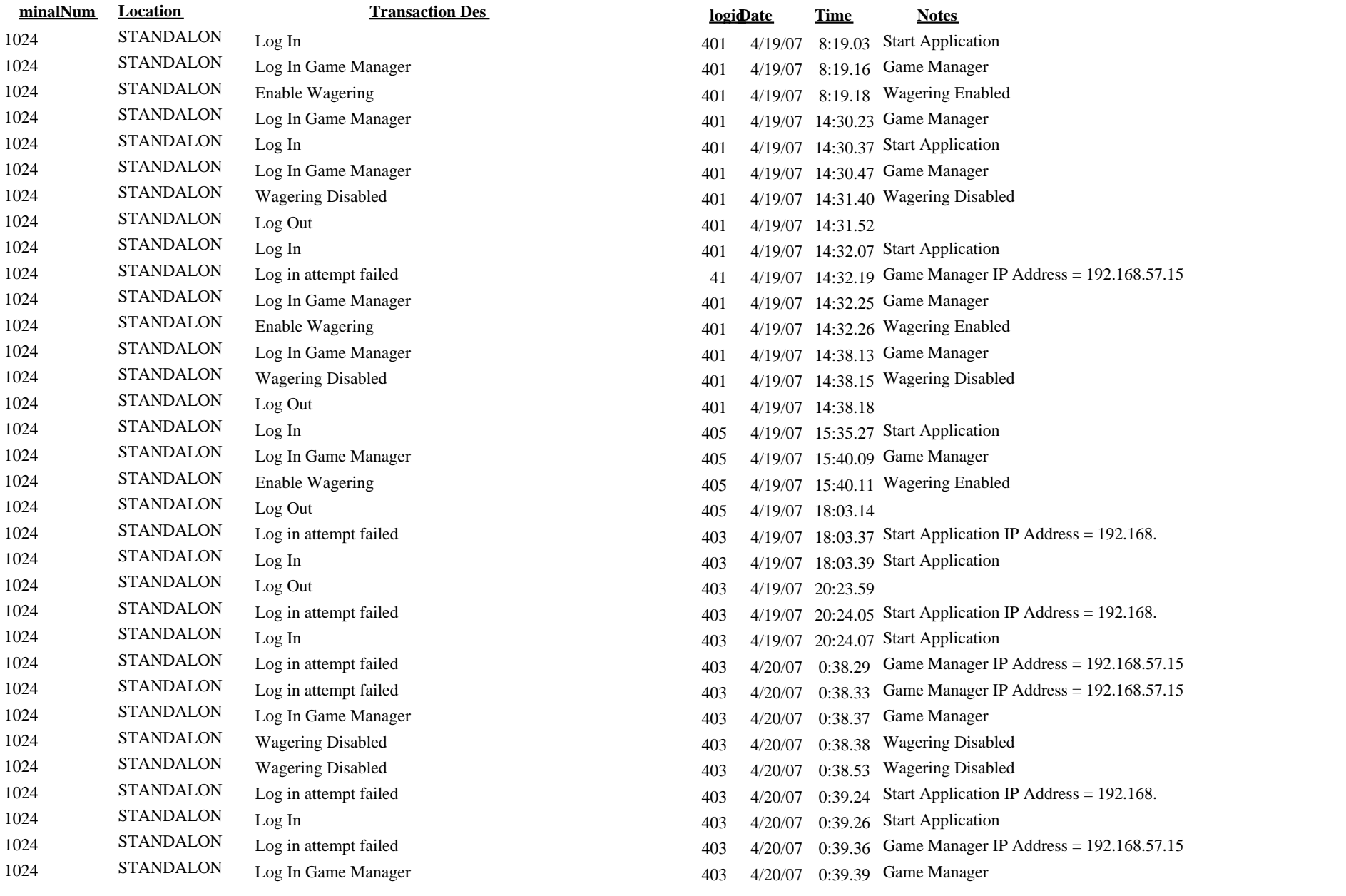

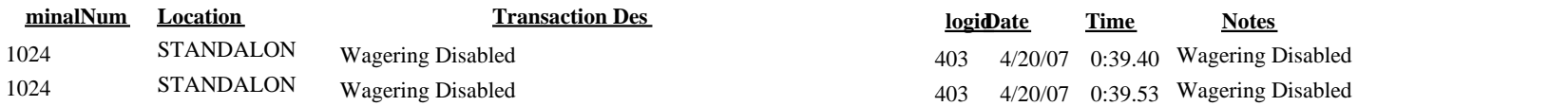